# **Ръководство на потребителя за слушалки Microsoft Surface Headphones 2**

# **I. Информация за безопасна употреба:**

- Това ръководство съдържа основни инструкции, които трябва да бъдат следвани по време на инсталиране и употреба.
- Преди да стартирате вашето устройство, това ръководство трябва да бъде прочетено внимателно.
- Следвайте всички инструкции за безопасност и предупреждения, които виждате в това ръководство.
- Ако дадете устройството на друг или им го продадете, моля предайте им и това ръководство за употреба.
- **Имайте предвид, че неправилната употреба на Microsoft продукти ще намали** експлоатационния им живот значително.
- **Винаги трябва да внимавате да не увредите слуха си по време на употреба. Заради това е** важно да слушате музика на умерено ниво на силата на звука.
- **Мускулно-скелетни смущения**: Употребата на контролери, клавиатури, мишки или други електронни устройства са свързани с възможни сериозни наранявания.
- − Когато използвате компютър е възможно да изпитате дискомфорт в ръцете, рамената, врата и други части на тялото си. Ако обаче изпитате постоянна или повтаряща се болка, изтръпване, пулсиране, парене или скованост, моля потърсете помощ от квалифициран специалист незабавно. Подобни симптоми може да са свързани с перманентни проблеми и заболявания като синдром на карпалния тунел, тендонит, теносиновит и т.н.

# **II. Описание и преглед на продукта:**

Любимите ви песни звучат невероятно на тези страхотни слушалки от Microsoft. Освен това те ви позволяват да провеждате обаждания на тях, да гледате филми и да се наслаждавате на любимите си игри както никога досега.

- 1. Ляв бутон
- 2. Десен бутон
- 3. Бутон за Захранване
- 4. Бутон за Заглушаване на звука
- 5. LED светлинен индикатор
- 6. USB-C порт
- 7. 3.5 мм порт

# **III. Употреба:**

## **Пускане на музика:**

Може да пускате музика на слушалките си чрез любимото си музикално приложение на вашите Windows 10/11 компютри, iOS или Android устройства.

Моля вижте някои от жестовете, които може да използвате, за да пускате музика. За най-добри резултати трябва да се уверите, че докосвате центъра на сензорната зона на която и да е било от двете слушалки. Жестовете на докосване работят само с поддържаните от слушалките музикални приложения.

- ➢ **Пускане или паузиране на музика**: Докоснете сензорната зона на която и да е било от двете слушалки.
- ➢ **Пускане на следваща песен**: Докоснете сензорната зона на която и да е от двете слушалки два пъти.

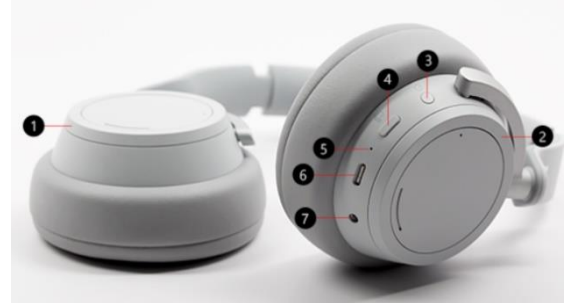

➢ **Пускане на предишна песен**: Докоснете сензорната зона на която и да е от двете слушалки три пъти.

**Съвет**: Ако искате да пуснете или да паузирате музиката автоматично единственото, което трябва да направите е да махнете слушалките от главата си и музиката ще бъде паузирана. Музиката ще започне отново, когато си сложите слушалките отново.

## **Обаждания:**

Може да правите или да вдигате обаждания на вашите слушалки, когато сте свързани към вашето iPhone или Android устройство.

- ➢ **Вдигане на обаждане**: Докоснете сензорната зона на която и да е от двете слушалки два пъти.
- ➢ **Затваряне на обаждане**: Докоснете сензорната зона на която и да е от двете слушалки два пъти по време на обаждане:
- ➢ **Заглушаване на обаждане**: Докоснете бутона за заглушаване на дясната слушалка.
- ➢ **Отказване на обаждане**: Докоснете и задръжте сензорната зона на която и да е от двете слушалки, когато получавате обаждане.

## **Усилване или намаляване на силата на звука:**

Когато слушате музика или провеждате разговор, може да настроите силата на звука като завъртите кръглия бутон на дясната слушалка.

- ➢ **Усилване на силата на звука:** Завъртете бутона на дясната слушалка напред.
- ➢ **Намаляване на силата на звука:** Завъртете бутона на дясната слушалка назад.

Може да проверите силата на звука по всяко време на вашия компютър или мобилно устройство:

- **На вашето iOS или Android устройство**: Отворете приложението **Surface**, докоснете **Account > Surface Headphones**. Нивото на силата на звука се вижда под **Volume level** след като сте свързали вашите слушалки. Докоснете **Volume level**, след което плъзнете плъзгача, за да настроите нивото на силата на звука според личните си предпочитания.
- **На вашия Windows 10/11 компютър:** Изберете Старт бутона, след което изберете Surface в списъка с приложения. На Начален екран изберете слушалки Surface. Нивото на силата на звука ще бъде показано след като сте свързани и може да настроите силата на звука в приложението.

## **Регулиране на шумопотискането:**

Тези слушалки имат активно шумопотискане, така че да можете да блокирате външните звуци, така че да се фокусирате по-лесно и да се отпуснете. Например може да искате да увеличите шумопотискането, когато слушате музика, когато се возите в самолет или автобус и да намалите шумопотискането, когато искате да проведете кратък разговор с някого, без да махате слушалките от главата си.

- ➢ **Увеличаване на силата на шумопотискането:** Завъртете кръглия бутон на лявата слушалка напред, за да чувате по-малко от звуците около вас.
- ➢ **Намаляване на силата на шумопотискането:** Завъртете кръглия бутон на лявата слушалка назад, за да чувате повече от звуците около вас.

## **Дигитален асистент за употреба без да използвате ръцете си:**

Когато сте свързали слушалките към мобилно устройство или Windows 10 компютър имате възможността да използвате дигиталния си асистент, за да контролирате силата на звука, да правите обаждания и много повече.

• За да активирате вашия дигитален асистент, докоснете и задръжте сензорната зона на която и да е било от двете слушалки, докато не чуете кратък звуков сигнал.

## **Светлинни индикатори и тяхното значение:**

Светлинният LED индикатор на вашите слушалки ви показва кога да заредите слушалките и много друга информация.

➢ **Мига в бяло, когато слушалките са свързани за зареждане:** Слушалките се зареждат.

- ➢ **Свети в бяло постоянно, когато слушалките са свързани за зареждане:** Слушалките са напълно заредени.
- ➢ **Свети в бяло постоянно, когато слушалките не са свързани за зареждане:** Слушалките са включени и не са на главата ви. Този светлинен индикатор ще загасне, когато слушалките са на главата ви и ги използвате.
- ➢ **Мига в бяло след като сте натиснали и задържали бутона за захранване за 5 секунди**: Слушалките са в режим Сдвояване и може да ги сдвоите с вашето мобилно устройство или вашия Windows 10/11 компютър чрез Bluetooth връзка.
- ➢ **Свети в кехлибарен цвят постоянно по време на обаждане**: Микрофонът е заглушен. Другите хора не могат да ви чуят, когато говорите.
- ➢ **Мига в кехлибарен цвят:** Батерията на вашите слушалки е изтощена. Това се случва, когато имате по-малко от 10% оставащ заряд на батерията.

## **Използване на жична връзка:**

Тези слушалки идват в комплект с 3.5 мм аудио кабел, който ви позволява да слушате музика чрез жична връзка. Това ви позволява да слушате музика, когато батерията на вашите слушалки е изтощена.

За да използвате аудио кабела трябва да свържете единия му край в 3.5 мм жак на вашите слушалки и да свържете другия му край в 3.5 мм аудио жак на вашия смартфон или компютър.

#### **Бележки:**

- Шумопотискането и контрола на силата на звука ще работят само, ако батерията на слушалките има заряд.
- Когато свържете 3.5 мм аудио кабел. Bluetooth ще се изключи и 3.5 мм аудио връзка ще бъде използвана за пускане на музика.
- Когато използвате аудио кабела по време на разговори ще бъде използван микрофона на аудио кабела.
- Някои функции, като например жестовете за контрол и бутонът за заглушаване на звука няма да работят, когато използвате жична аудио връзка.

## **IV. Регулаторна информация:**

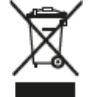

#### **Изхвърляне на отпадъци от батерии и електрическо и електронно оборудване:**

Този символ върху продукта, неговите батерии или опаковката му означава, че продуктът и батериите, които той съдържа, не трябва да се изхвърлят с битовите ви отпадъци. Вместо това вие носите отговорност да ги предадете на съответния събирателен пункт за рециклиране на батерии и електрическо и електронно оборудване. Разделното събиране и рециклиране ще спомогнат за запазването на природните ресурси и за предотвратяване на потенциалните отрицателни последствия за човешкото здраве и околната среда, които може да възникнат вследствие на изхвърляне на неподходящи места, поради възможното наличие на опасни вещества в батериите и електрическото и електронното оборудване. За повече информация относно това къде да депозирате батериите и електрическите и електронните отпадъци, се свържете с вашата местна градска/общинска служба, с вашата служба за изхвърляне на битови отпадъци или с магазина, откъдето сте закупили този продукт. Свържете се с eRecycle@microsoft.com за допълнителна информация относно ОЕЕО и отпадъците от батерии. Продуктите, които могат да се презареждат, съдържат литиево-йонна батерия.

С настоящия документ Microsoft Corporation декларира, че този продукт е в съответствие с всички приложими европейски наредби и директиви.

#### **Авторско право:**

Информацията и възгледите, изразени в настоящия документ, включително URL адресите и други препратки към уеб сайтове в интернет, може да се променят без предизвестие. Настоящият документ не ви предоставя никакви законни права на интелектуална собственост върху който и да е продукт на Microsoft. Имате право да копирате и използвате настоящия документ за свои

вътрешни, справочни цели. Всички търговски марки, които са споменати в това ръководство са собственост на съответните си собственици.

**Фирма**: Microsoft Ireland Operations Limited **Адрес**: One Microsoft Place, South County Business Park, Dublin D18 P521 **Държава**: Ирландия **Телефонен номер**: +353 1 295 3826 **Факс**: +353 1 706 4110

Може да намерите допълнителна информация за продукта и декларация за съответствие на [www.polycomp.bg](https://polycomp.bg/poly/product-details/0006303569475?a=%D0%A1%D0%BB%D1%83%D1%88%D0%B0%D0%BB%D0%BA%D0%B8%20QXL-00022.html&pas=1672843342683)